Crosswalk for Changes to Form C (OMB 0938-1016)

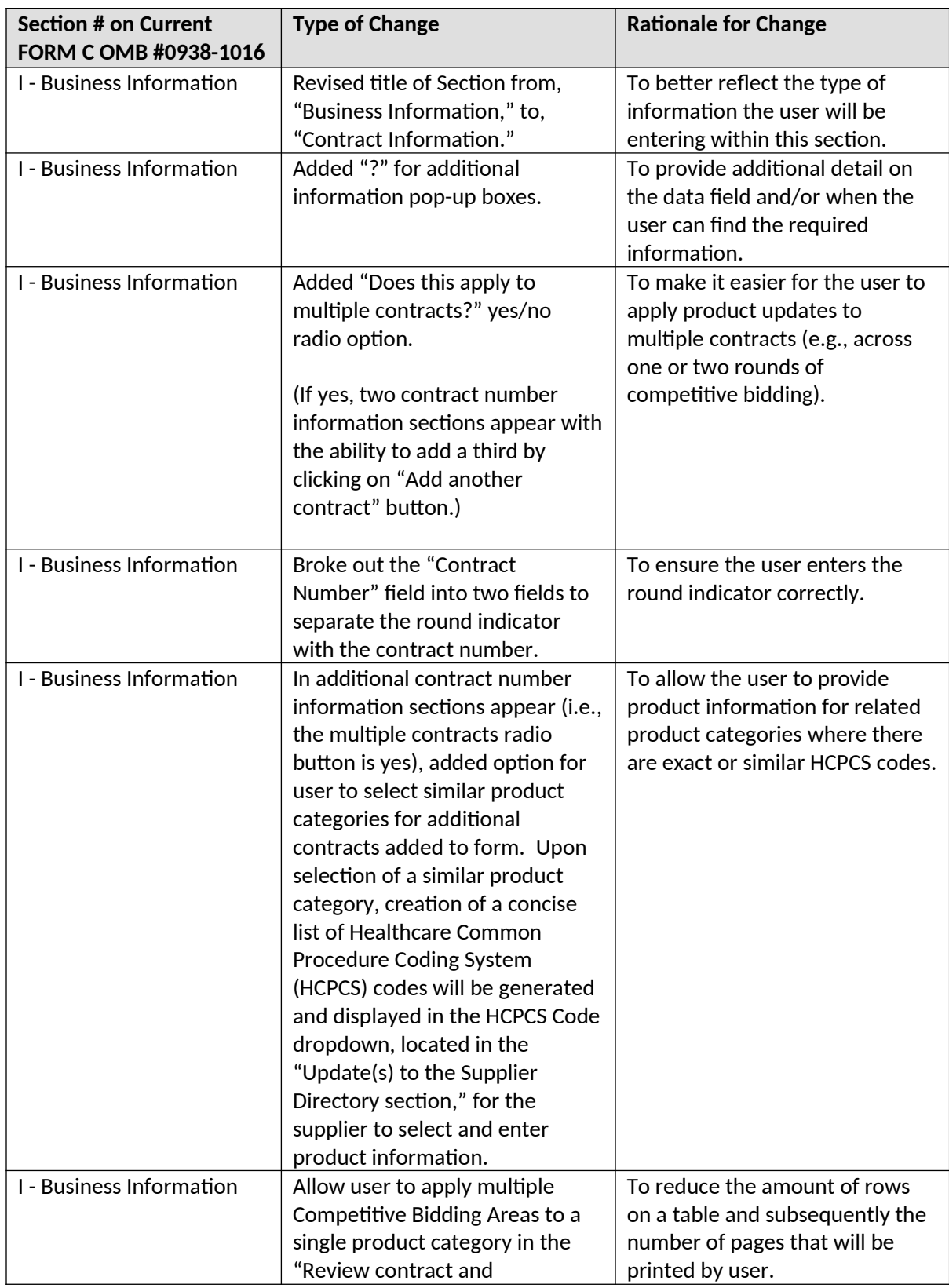

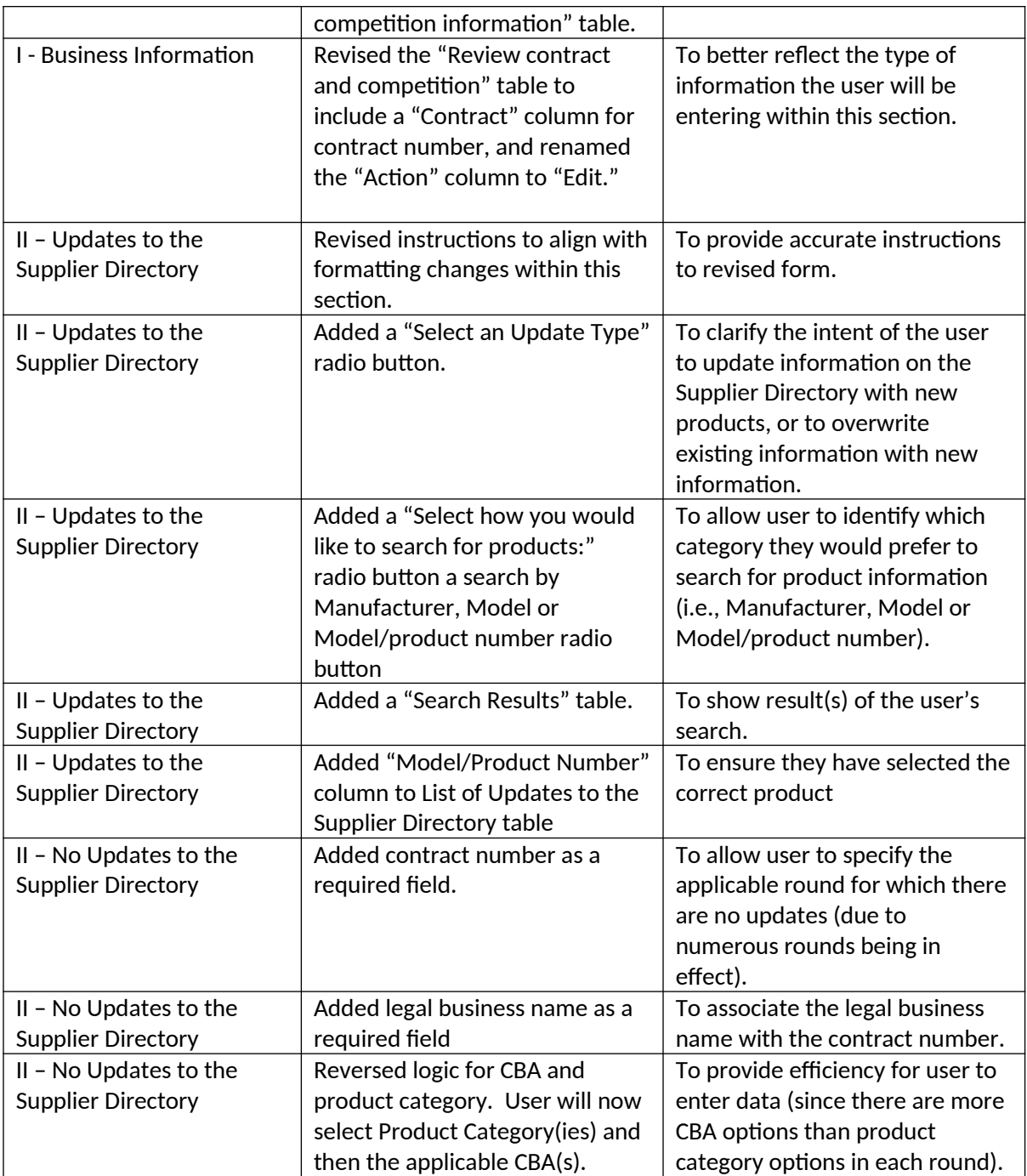